## Exercise 27

For the following exercises, use each set of data to calculate the regression line using a calculator or other technology tool, and determine the correlation coefficient to 3 decimal places of accuracy.

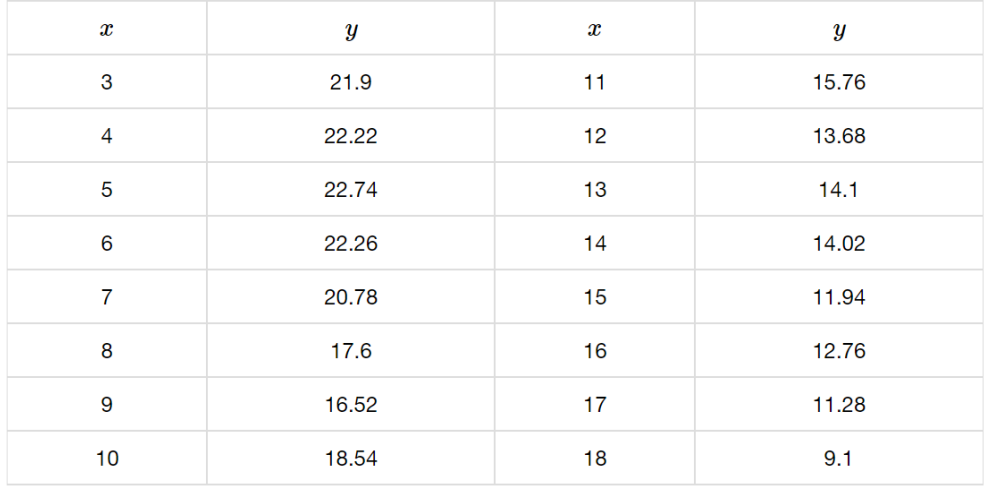

## Solution

Plot the following points on a graph: (3, 21.9), (4, 22.22), (5, 22.74), (6, 22.26), (7, 20.78), (8, 17.6), (9, 16.52), (10, 18.54), (11, 15.76), (12, 13.68), (13, 14.1), (14, 14.02), (15, 11.94), (16, 12.76),  $(17, 11.28)$ , and  $(18, 9.1)$ .

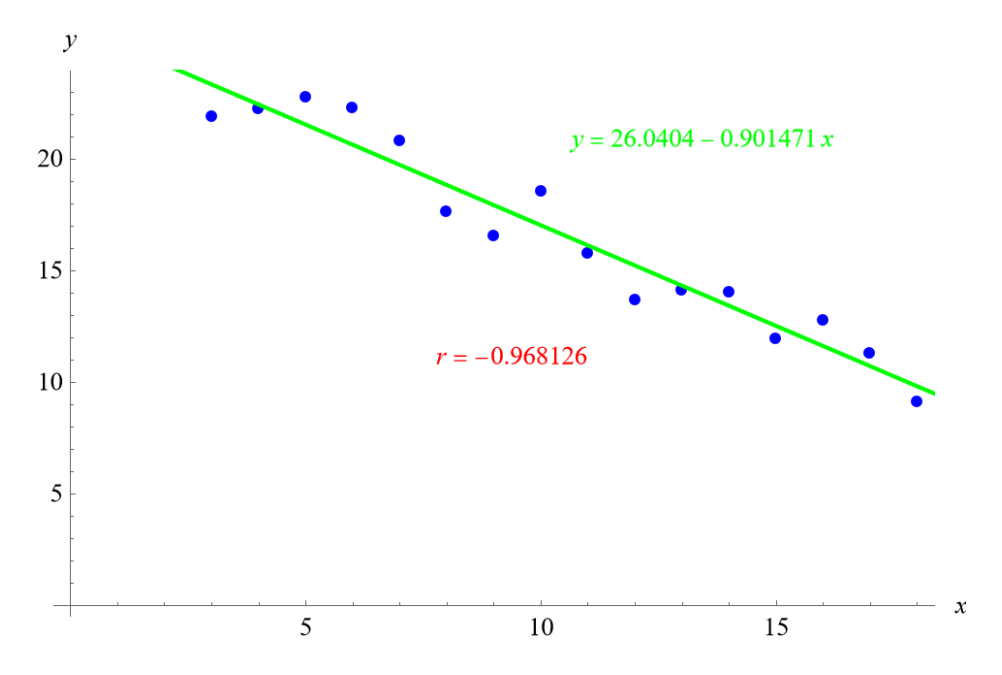

Mathematica's FindFit function gives

 $y = 26.0404 - 0.901471x,$ 

and Mathematica's Correlation function gives  $r = -0.968126$ .